## **Utiliser un Espace Numérique de Travail en Lettres-Histoire-Géographie**

- Enseigner avec le numérique - Sites/Outils/logiciels -

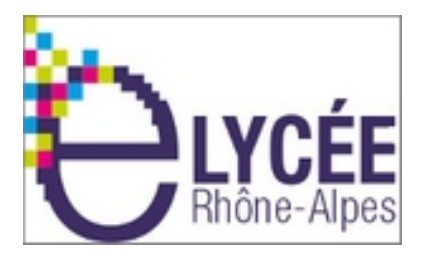

Date de mise en ligne : samedi 19 septembre 2015

**Copyright © Lettres Histoire Géographie - Tous droits réservés**

 La Région Rhône-Alpes opère progressivement la mise en place d'un **E**space **N**umérique de **T**ravail dans les établissements de l'Académie.

 Déployé par la société Kosmos, cet outil, d'apparence plutôt austère, cache cependant des outils pédagogiques intéressants pour nos matières.

Nous vous proposons ici quelques pistes concernant cette plateforme, notamment à travers son cahier de texte.

 **1. Exemple d'utilisation du cahier de texte sur une classe de Seconde.** Un clic sur l'image ou sur le fichier Word.

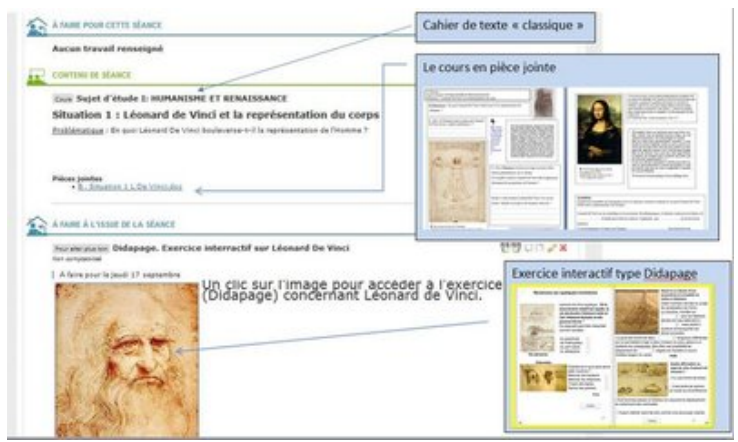

https://lettres-histoire-geographie.enseigne.ac-lyon.fr/spip/local/cache-vignettes/L64xH64/doc-d03fe.svg

Lien vers le didapage utilisé...

 **[2. Exemple d'utilisation du cahier de texte sur une classe de 3Prépa Pro.](https://lettres-histoire-geographie.enseigne.ac-lyon.fr/spip/IMG/doc/ENT1.doc)** Un clic sur l'image ou sur le fichier [Word.](http://lycees.ac-rouen.fr/fontenelles/spip_fontenelles/IMG/didapages/leonard/)

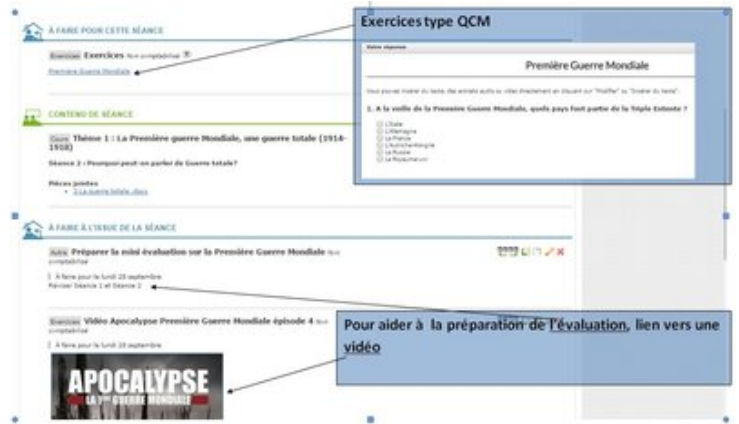

https://lettres-histoire-geogr[aphie.enseigne.ac-lyon.fr/spip/local/cache-vignettes/L64xH64/](https://lettres-histoire-geographie.enseigne.ac-lyon.fr/spip/IMG/jpg/Capture2-2.jpg)doc-d03fe.svg